# 臺中市政府衛生局

# 毒品危害講習 線上學習課程方案

【手機版】

# 認證程序

※因應武漢肺炎疫情,個案若至臺中市政府衛生局進行講習認定時,請務必配戴 口罩及相關證明文件,若有相關疑問,請洽本局04-25265394 分機5613趙先生。

**(一)檢附應備文件**

1. 線上課程學習證明(須達滿分才算完成) 。

2.愛滋篩檢證明(請至本市區衛生所「事先」預約抽血) 。

3. 有照片之正式身分證明文件(例如:身分證、駕照、護照、有照 片之健保卡)。

**(二) 時數認證辦法**

需本人親持網路課程完成證明及愛滋篩檢證明,至本局進行課程 時數確認並同時接受個別訪談,訪談後完成問卷,才可視為完成 裁罰講習作業行政流程(線上課程之時數認定提供1年最多4次之 認定,惟應以不同套裝課程申請認定)。

**(三) 訪談時間**

每週一至週五,服務時間9:00-12:00;13:00-16:00開放現場訪談。

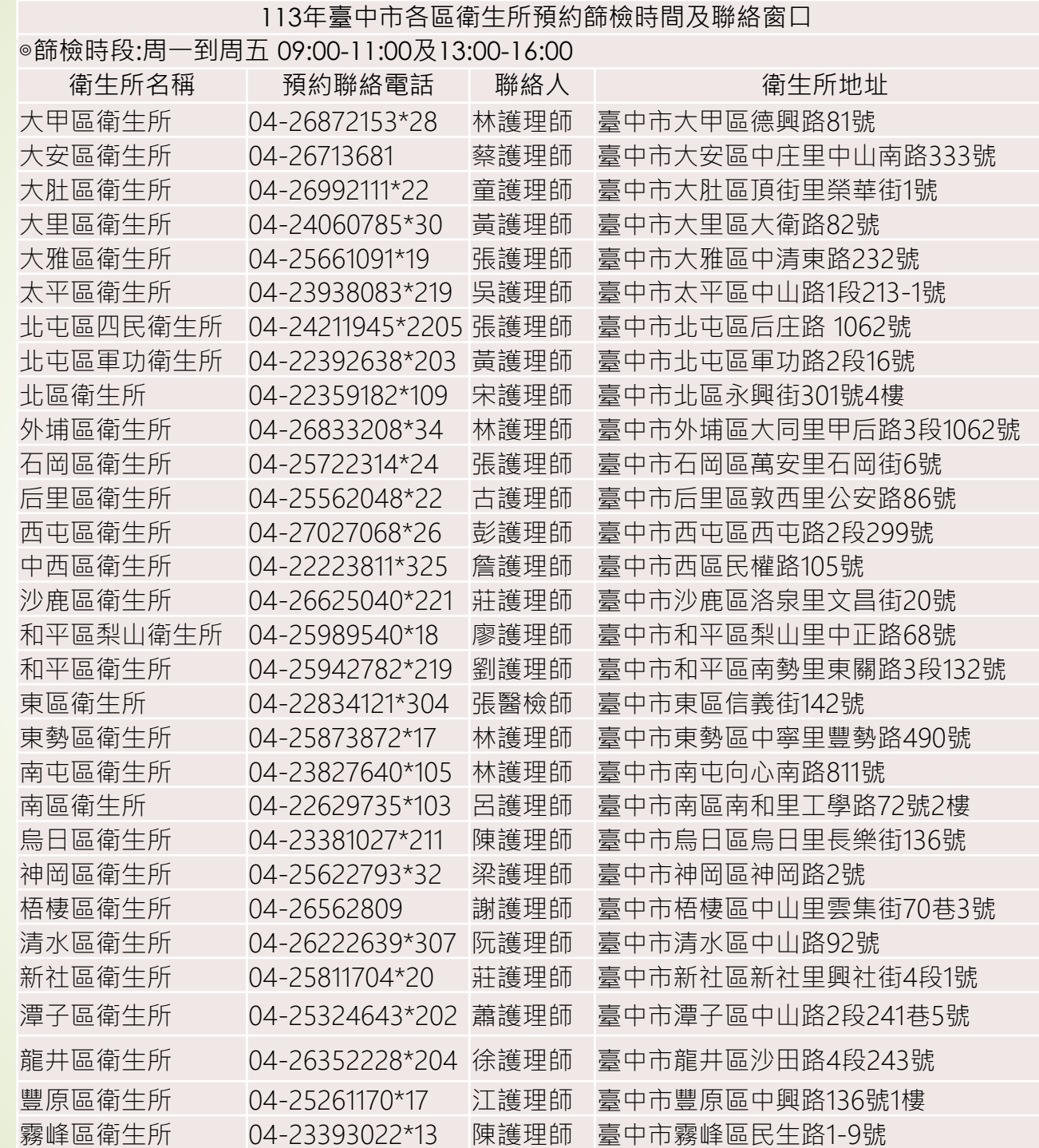

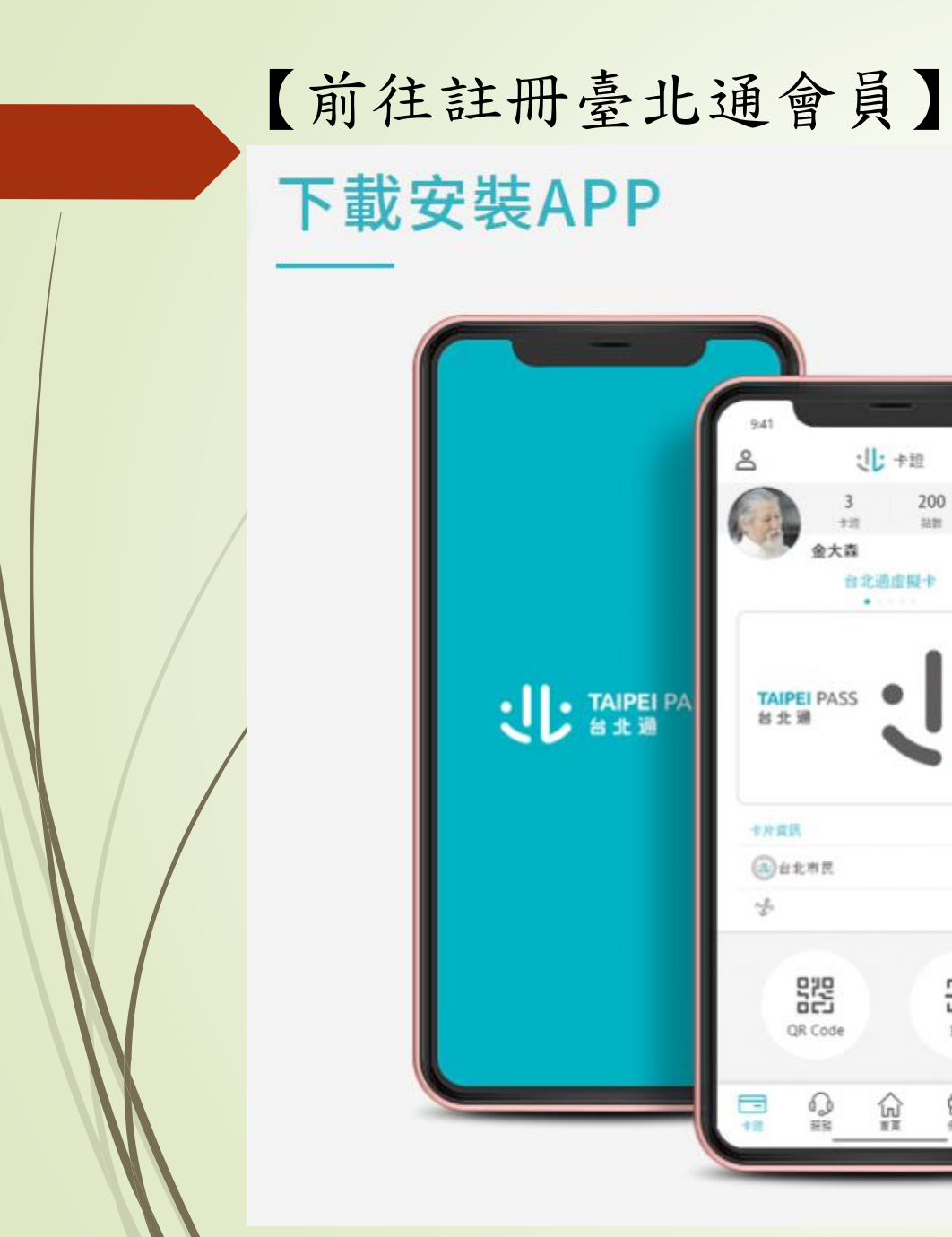

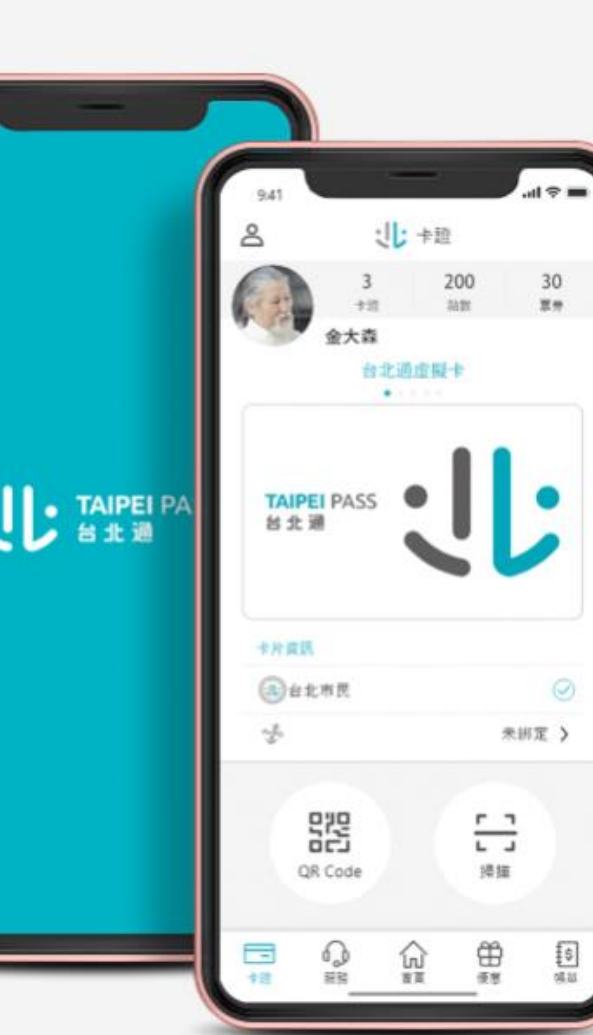

# 【使用手機操作】

# 立即下載 台北通APP

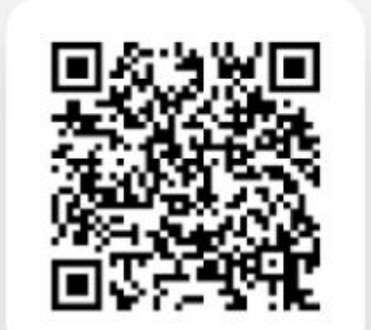

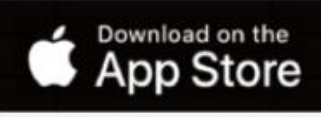

\*目前支援iOS 11.0以上(含)

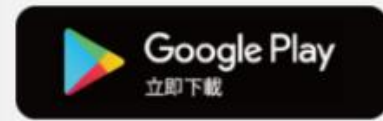

\*目前支援Android 7.0以上(含)

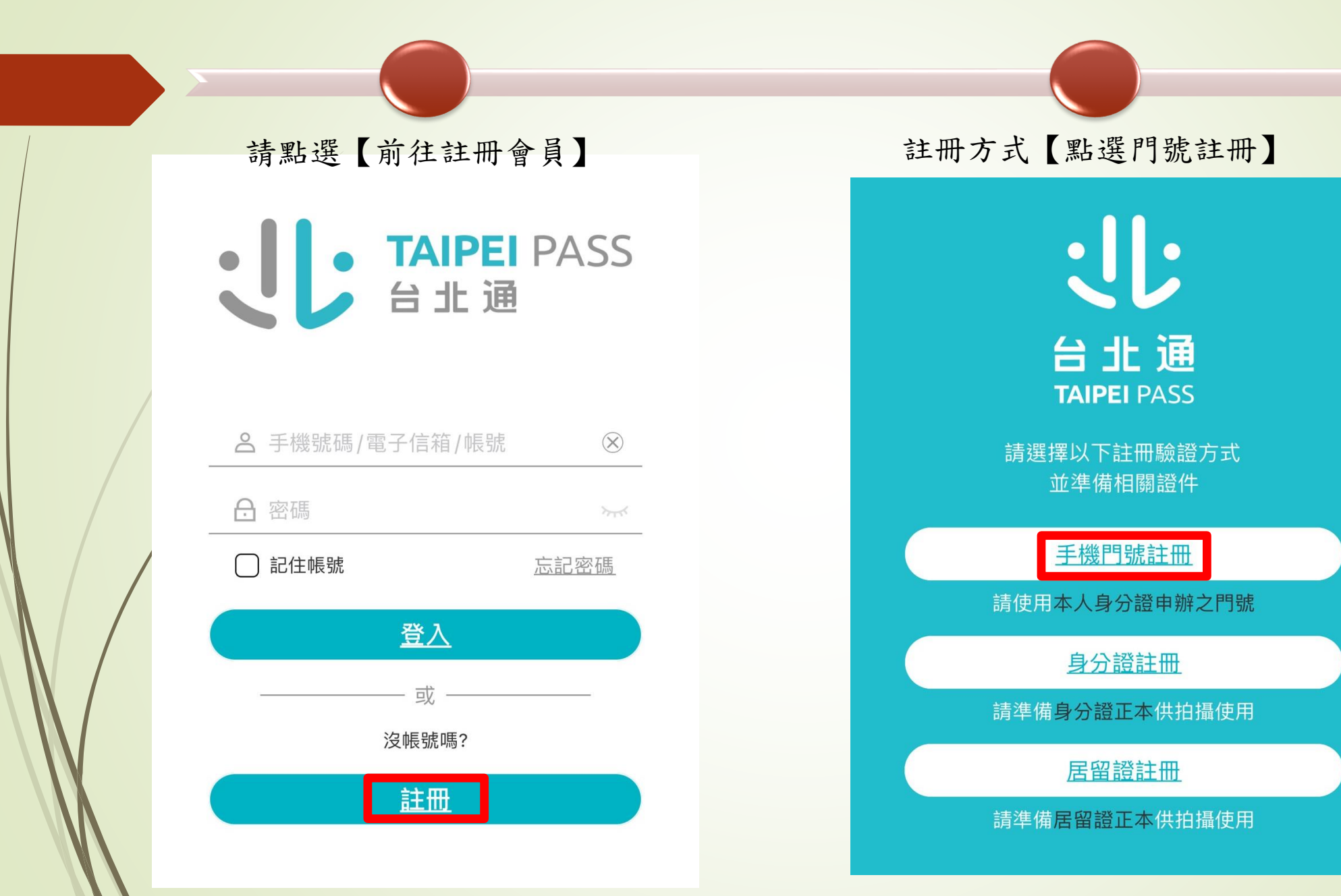

# 【門號註冊注意事項】

### 注意事項

- · 電信驗證門號須登記於會員本人身分證申辦
- ·門號應為月租型門號 (不含預付卡、二類電信), 且非公司(務)門號
- ・組織會員不適用手機門號驗證

#### 個資使用聲明

個人資料蒐集、處理及利用告知事項

臺北市政府單一識別服務其對外服務名稱由本府另行發布之,以下 統一以單一識別服務稱之。

依據個人資料保護法等相關規定,臺北市政府(以下簡稱本府)有義務 告知以下事項,請您於申辦單一識別服務前務必詳閱,確認同意後 再送交申請資料。

一、本府為提供申辦單一識別服務,蒐集您的個人資料可分為以下 日的·

# 行動身分識別服務使用者

## 約定條款及隱私權告知條款

修訂日期: 109年06月02日

臺灣網路認證股份有限公司(以下簡稱本公司)所提供的「行動身 分識別服務」(以下簡稱本服務)是透過五大電信公司(中華電信股 份有限公司、台灣大哥大股份有限公司、台灣之星電信股份有限公 司、亞太電信股份有限公司、遠傳電信股份有限公司)之行動網路進 行用戶身分識別,當您點選同意或使用本服務後,即表示您同意並 遵守以下條款:

同意

壹、行動身分識別服務使用者約定條款

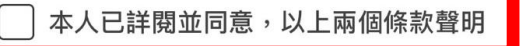

# 【填寫資料】

## 手機門號註冊

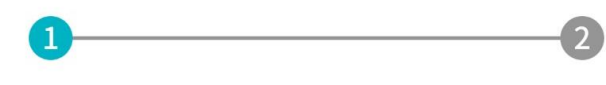

#### 身分證字號

請輸入身分證字號(英文字母大寫)

## 姓名

請輸入真實姓名

### 出生年月日

1980/01/01

 $\frac{1}{2}$ 

 $\overline{\mathsf{X}}$ 

#### 手機號碼

請輸入手機號碼

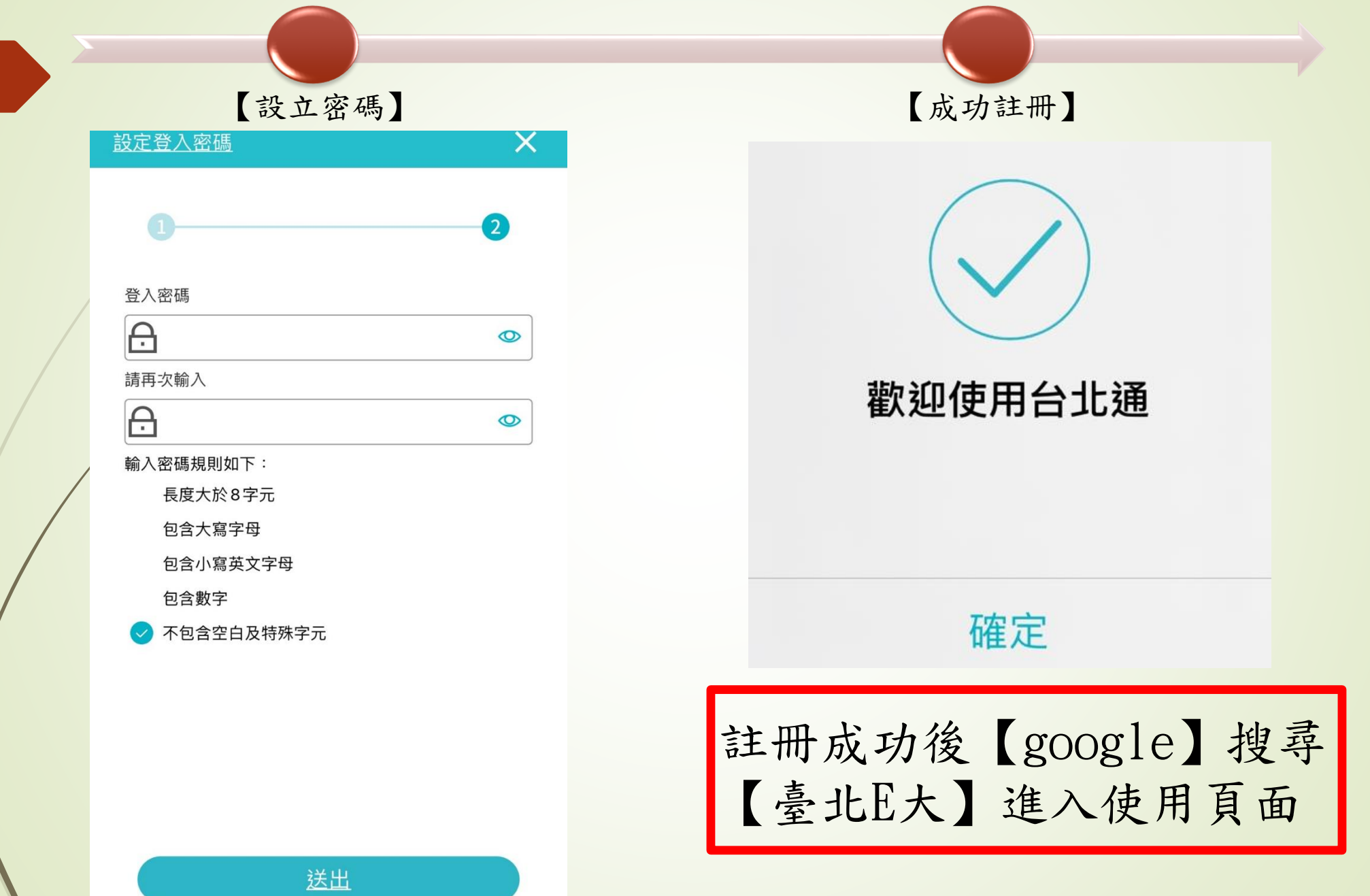

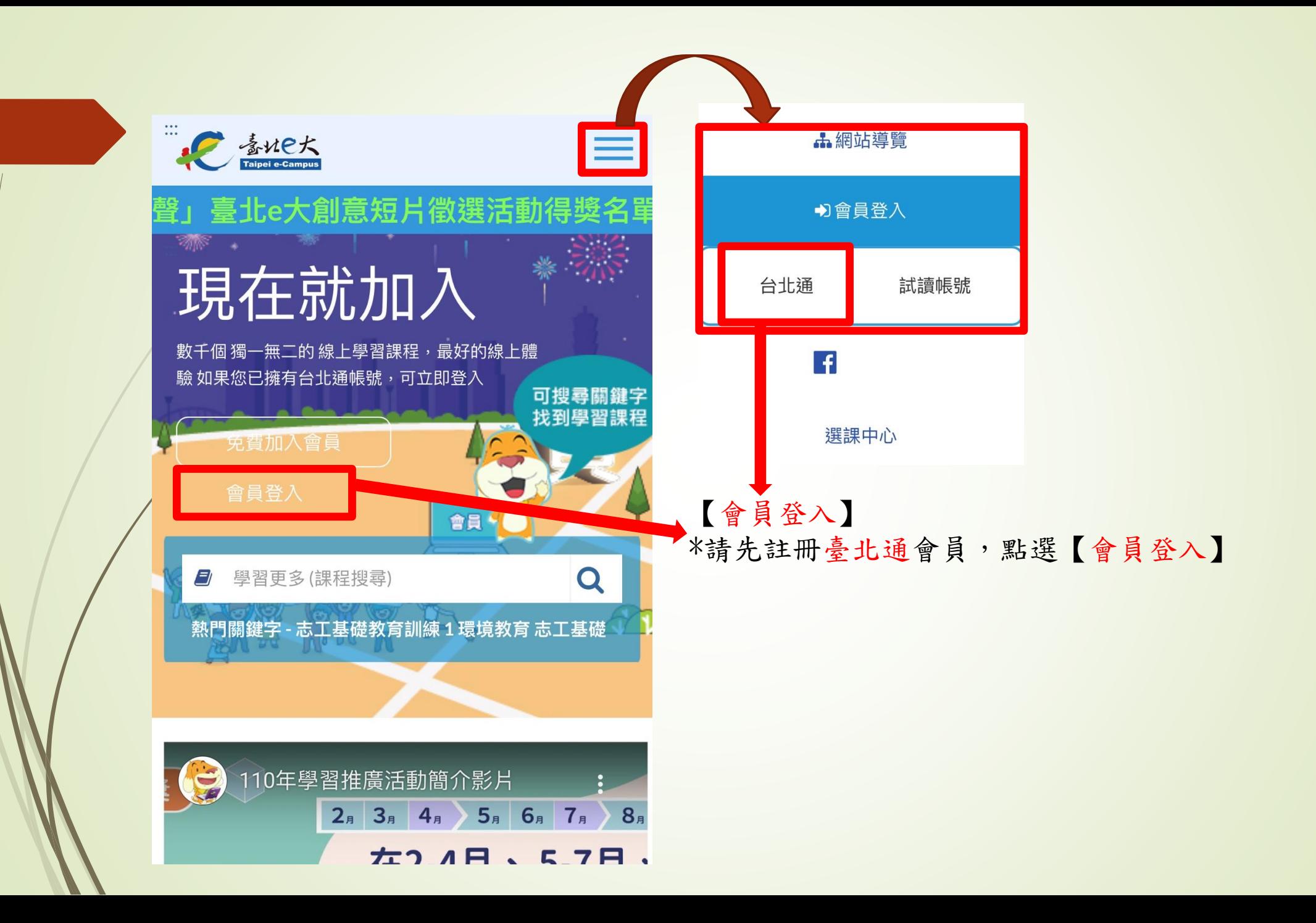

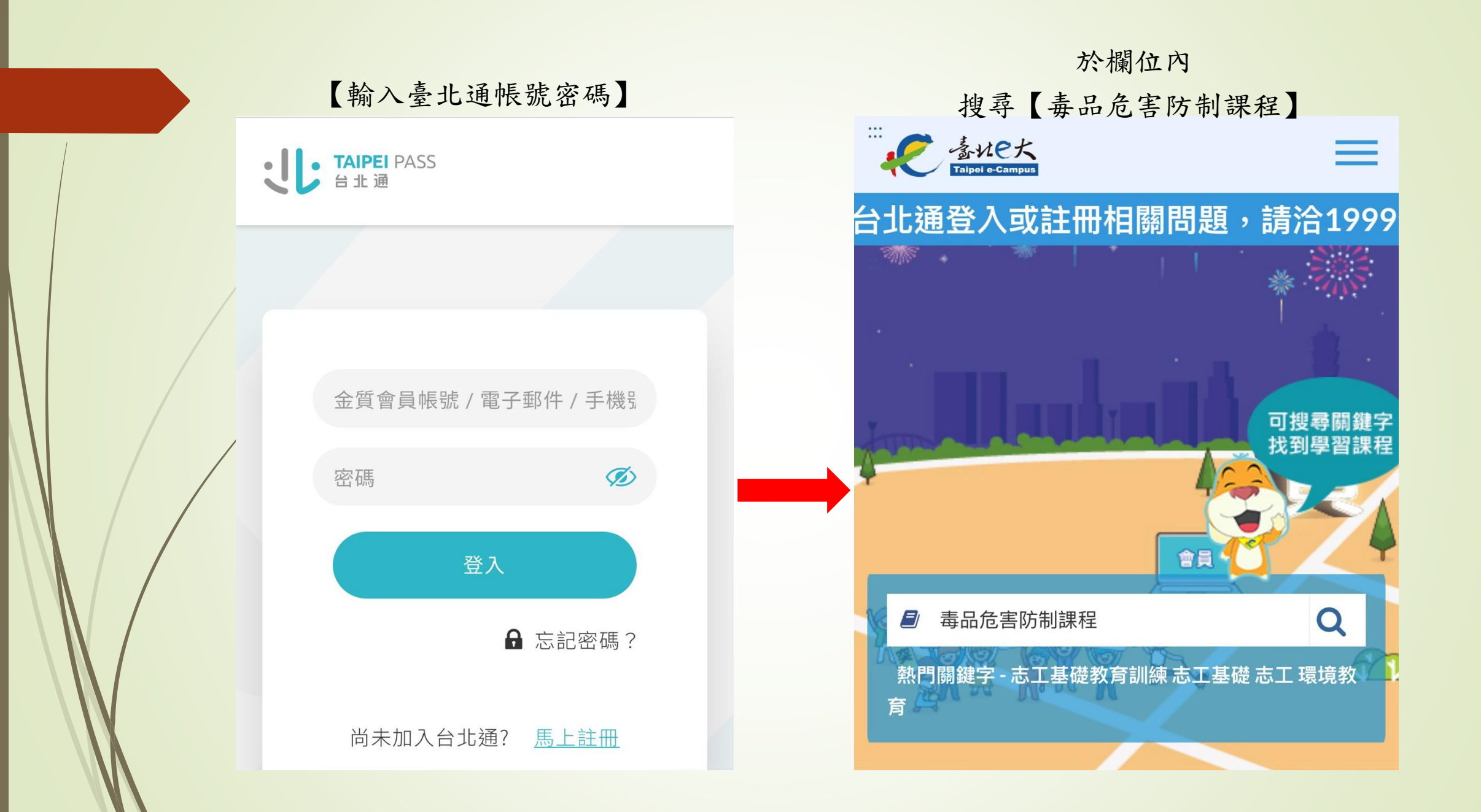

進入頁面後往下拉 可見毒品危害防制5種課程 ,請選擇 1項報名 每種每年最多 1次之認定 E ENER  $\equiv$ 呆健-健康就是你的超能力! **110f** 毒品危害防制課程 毒品危害防制課程 (四)  $(-)$ 認証時數6小時 認証時數6小時 健康知識 健康知識 毒品危害防制課程 毒品危害防制課程 (四)  $(-)$ 戒毒成功人士教育本課 【小心!毒就在你身 程邀請臧興國講師進行 邊】一般人或許都誤解 毒品危害防制課程 毒品危害防制課程  $\left(\square\right)$  $(\equiv)$ 認証時數6小時 認証時數6小時 健康知識 健康知識 毒品危害防制課程 毒品危害防制課程  $\left(\square\right)$  $(\equiv)$ 【成癮症狀典型表現】 【當代台灣成癮問題】 本課程邀請講座藥師全 本課程邀請陳亮妤講師

# 【選課 】香<br>Taipei e-Campus  $\equiv$ 110年【e大好 舌動得獎名單出爐~ 進入課程閱讀 衛生教育、愛滋防治與藥愛文化 目錄 衛生教育、愛滋防治與藥愛文化 □ 系統偵測  $\Box$  課程開始 □一、愛滋是什麼? □二、愛滋現況&防治策略 □三、毒品與愛滋 □四、感染愛滋怎麼辦? □小試身手

進入

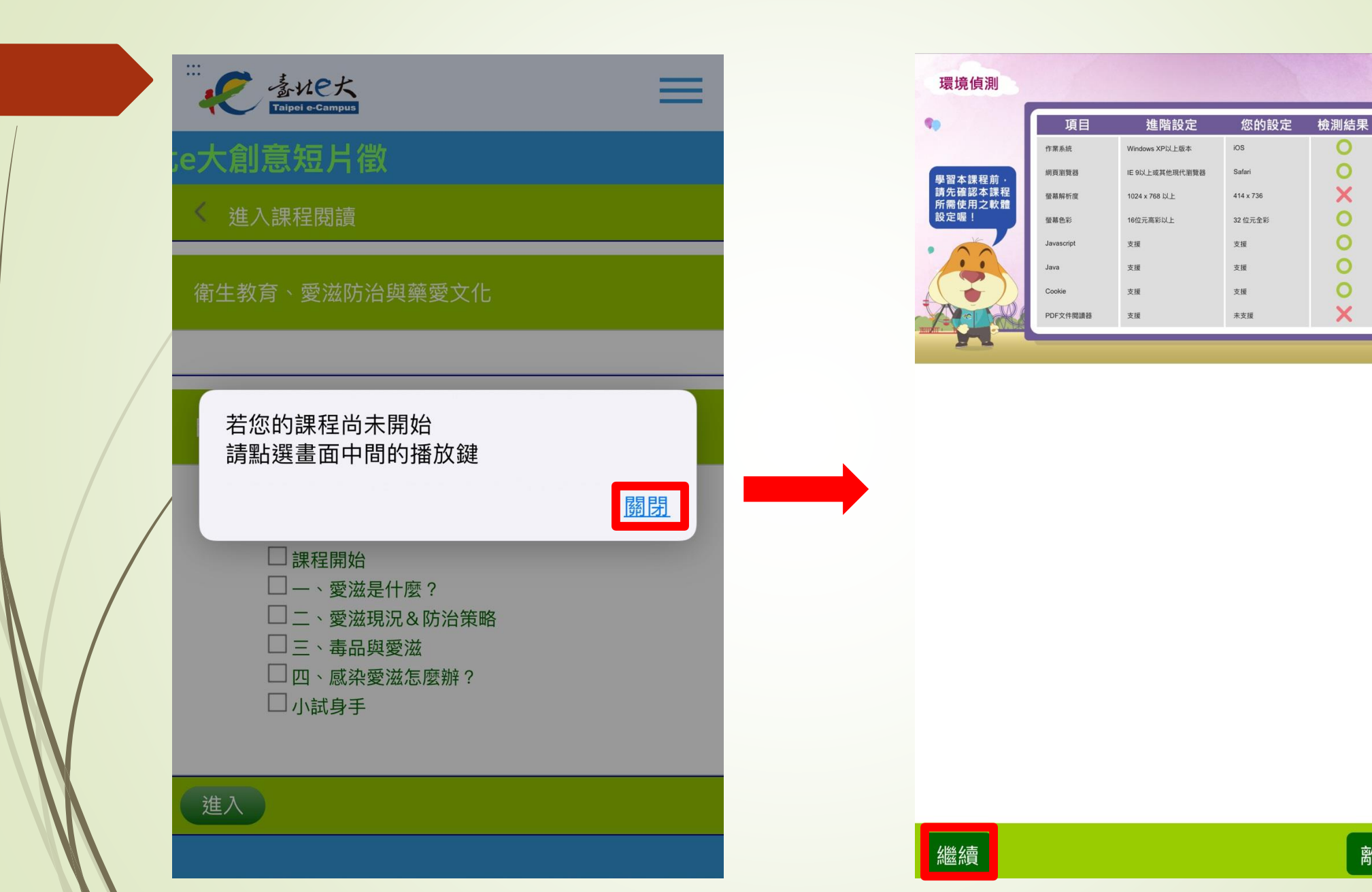

離開課程

le tret

改善

 $\sim$ 

 $\sim$ 

 $\sim$ 

 $\sim 100$ 

 $\sim$ 

 $\sim$ 

 $\sim$ 

 $\blacktriangleright$ 

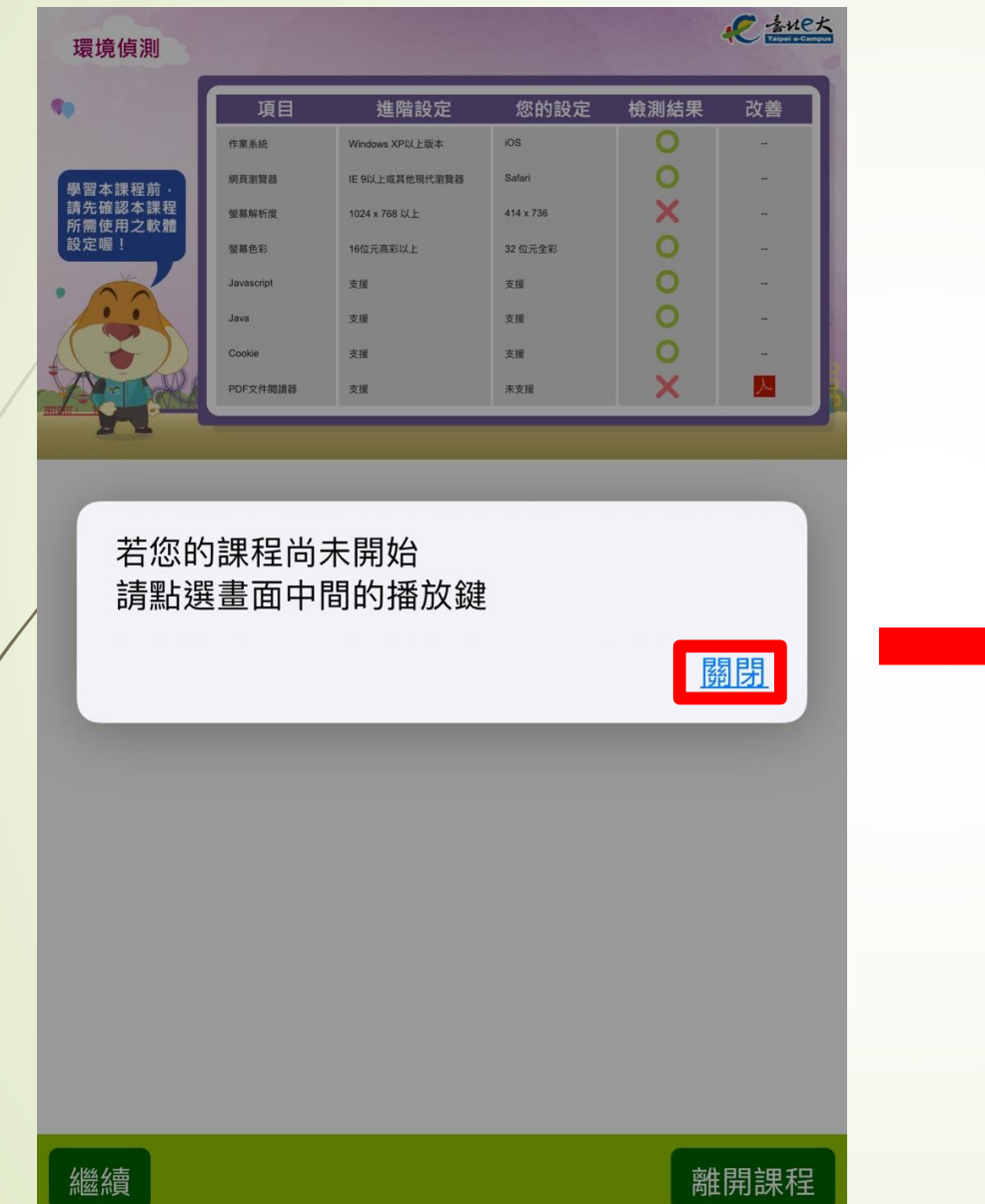

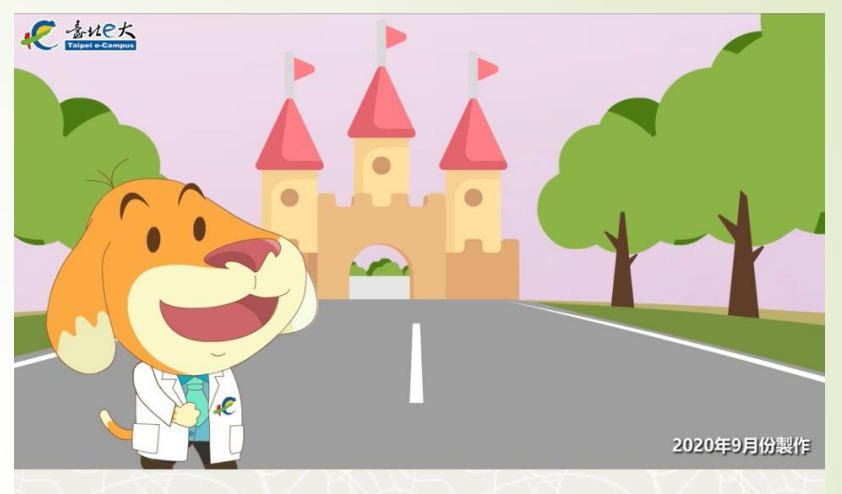

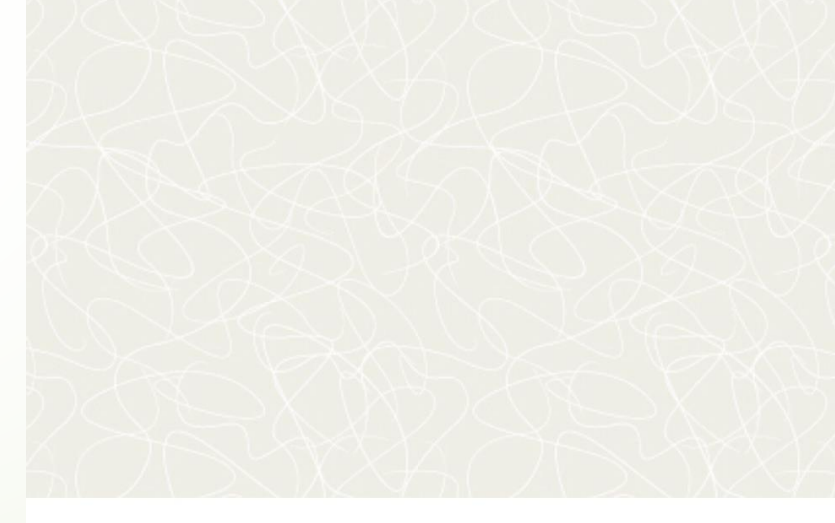

離開課程

【 前一頁 <mark>】</mark>繼續 <mark>,</mark>

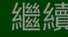

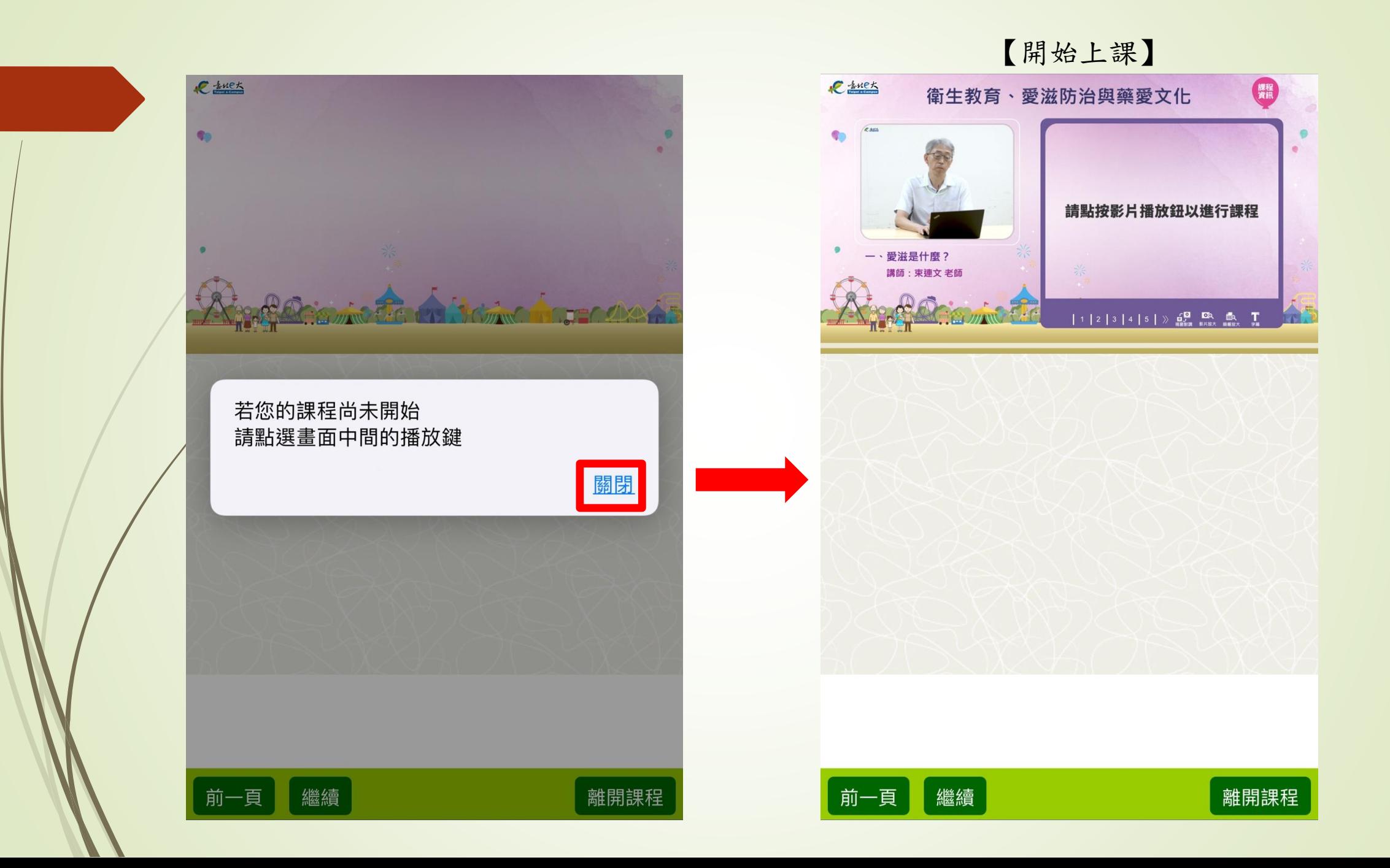

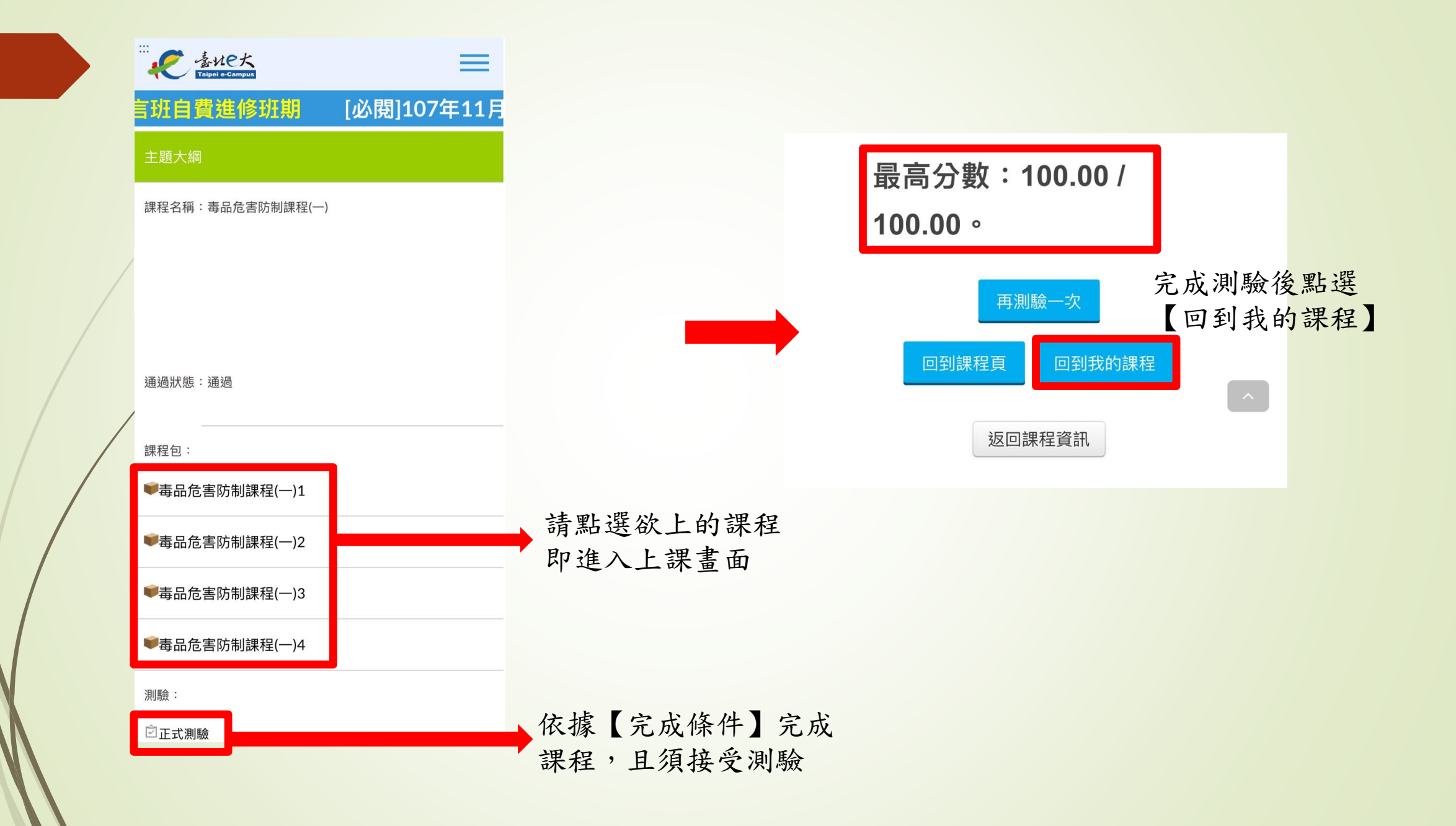

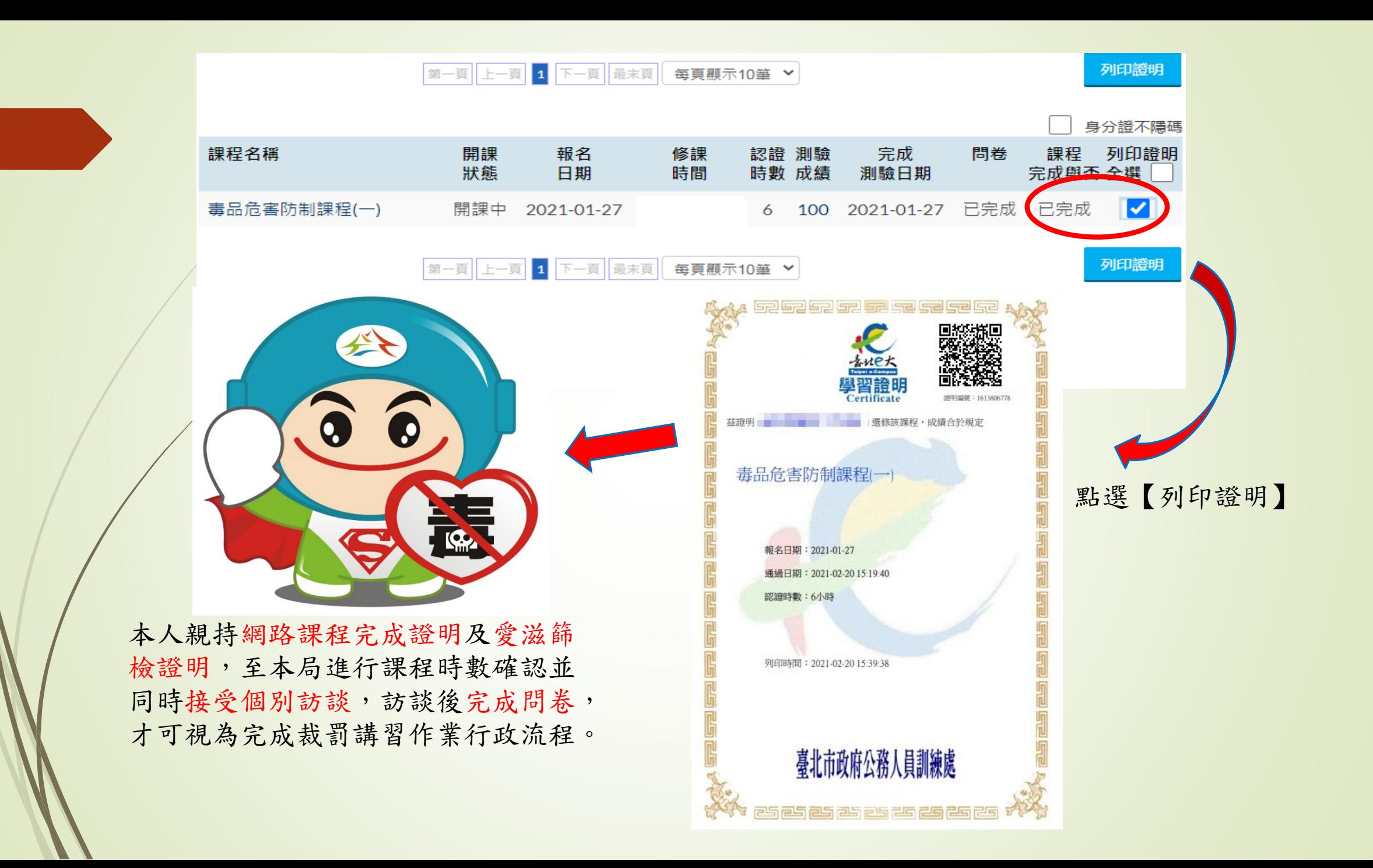